# Mathematik für Ökonomen—WS  $2008/09$ —Campus Duisburg

U. Herkenrath/H. Hoch, Fachbereich Mathematik

## Klausur Mathematik 1

## 10. Febr. 2009, 08:30–10:30 Uhr (120 Minuten)

- Erlaubte Hilfsmittel: Nur reine Schreib- und Zeichengeräte. Der Einsatz anderer Hilfsmittel — so z.B. schriftliche Unterlagen, elektronische Geräte wie **Handy** oder Rechner jeder  $Art - wird$  ohne genauere Prüfung der tatsächlichen Verwendung als Täuschungsversuch gewertet.
- Die Klausur muß geheftet bleiben.
- Bei Klausurunterbrechung müssen die Klausur und ein Ausweis bei der Auf $sicht$  hinterlegt werden. Eine (gehäufte) vorzeitige Abgabe stört. In den letzten  $30$  Minuten ist daher keine vorzeitige Abgabe möglich.
- Während der Klausur können **keine Fragen** zu den Aufgaben gestellt werden, die Aufgabenstellung entspricht genau der frühzeitig angekündigten und geübten Form.

Die Klausur besteht aus 9 Aufgaben. davon 8 Aufgaben mit jeweils 4–6 erreichbaren Punkten und 1 Aufgabe (Nr. 1) mit 10 erreichbaren Punkten. Insgesamt sind 50 Punkte erreichbar. Ab erreichten 23 Punkten ist die Klausur bestanden, gutes Gelingen !

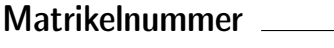

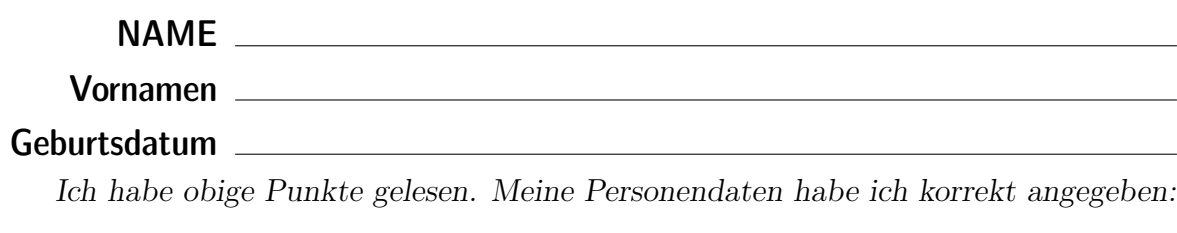

**Unterschrift** 

## BITTE BEACHTEN

Die nachfolgend bei den Aufgaben genannten Ergebnisse sind keine Musterlösungen, sondern (allerdings schon sehr ausführliche) Ergebniskontrollen für die Klausurteilnehmer — als "Nach-der-Klausur-Service".

Alle (Teil-)Aufgaben werden ausführlich, in passendem Themenzusammenhang, im nächsten Semester in den Veranstaltungen besprochen.

Dieses Exemplar ist also allenfalls eine (teilweise zu ergänzende) Arbeitsunterlage.

- [3] (a) Skizzieren Sie die Lösungsmenge L des folgenden Ungleichungssystems:
	- (1)  $y 6x \leq -4$ (2)  $y + x < 10$ (3)  $y \ge 2$
	- (4)  $x < 6$

#### Ergebniskontrolle

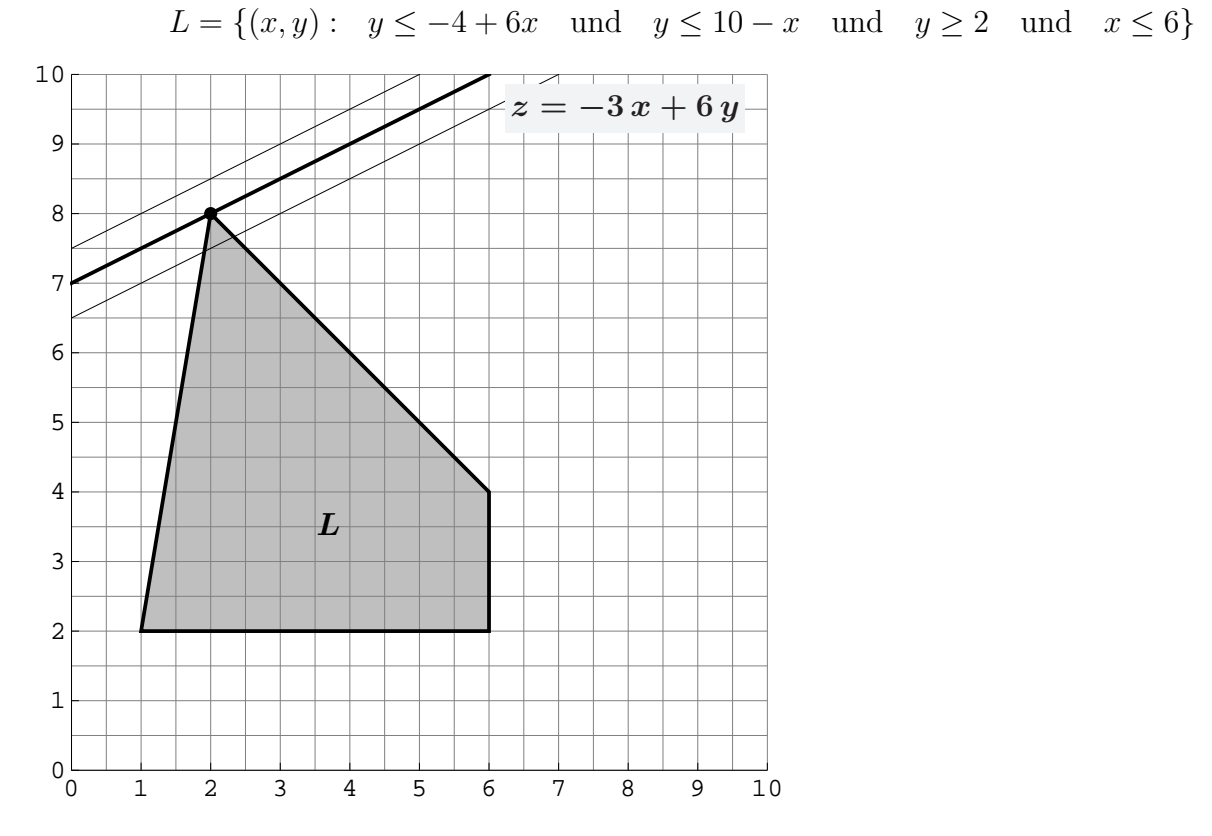

(Ersatzvorlage: Anhangseite 1)

[3] (b) Maximieren Sie bezüglich dieser Lösungsmenge L die Zielfunktion  $z = -3x + 6y$  $\lim_{x \to a}$  intrographisch : Zietgerade into maximale  $x$  were (and immediatelly contently),<br>oben einzeichnen, Maximalstelle(n) (x<sub>0</sub>, y<sub>0</sub>) markieren, Maximalstelle (x<sub>0</sub>, y<sub>0</sub>) und halbgraphisch" : Zielgerade mit maximalem z-Wert (und mindestens eine weitere) Maximalwert  $z_0$  rechnerisch bestimmen.

#### Ergebniskontrolle

Zielgeradenschar in  $(x, y)$ -Koordinaten:  $y = \frac{1}{6}$  $\frac{1}{6}z + \frac{1}{2}$  $rac{1}{2}x$ . Der Koeffizient von z (bzw. der Koeffizient von y in der Zielfunktion) ist positiv, also bedeutet Maximierung von z eine parallele Verschiebung nach oben:

Maximalstelle:  $x_0 = 2$ ,  $y_0 = 8$  und Maximalwert:  $z_0 = 42$ .

 $(x_0, y_0)$  ergibt sich aus dem Schnittpunkt der (nach y aufgelösten) Beschränkungslinien (1)  $y = -4 + 6x$  und (2)  $y = 10 - x$ 

z.B. so:  $-4 + 6x = y = 10 - x$ , also  $6x + x = 10 + 4$ , d.h.  $x_0 = 2$  und  $y_0 = 10 - x_0 = 8$ , und damit  $z_0 = -3 x_0 + 6 y_0 = 42$ .

(Aufgabe 1) Bei weiterem Platzbedarf: Anhang verwenden und dann bitte auch darauf hinweisen

[4] (c) Maximieren Sie bezüglich dieser Lösungsmenge L die Zielfunktion  $z = x^{2/3} \cdot y$  $z$ -Wert hervorheben, Maximalstelle  $(x_0, y_0)$  markieren, Maximalstelle  $(x_0, y_0)$  und "halbgraphisch" : Relevante Beschränkung und relevante Kurve zum maximalen Maximalwert  $z_0$  rechnerisch bestimmen.

Bitte übertragen Sie die Lösungsmenge  $L$  aus (a) korrekt in das folgende Diagramm.

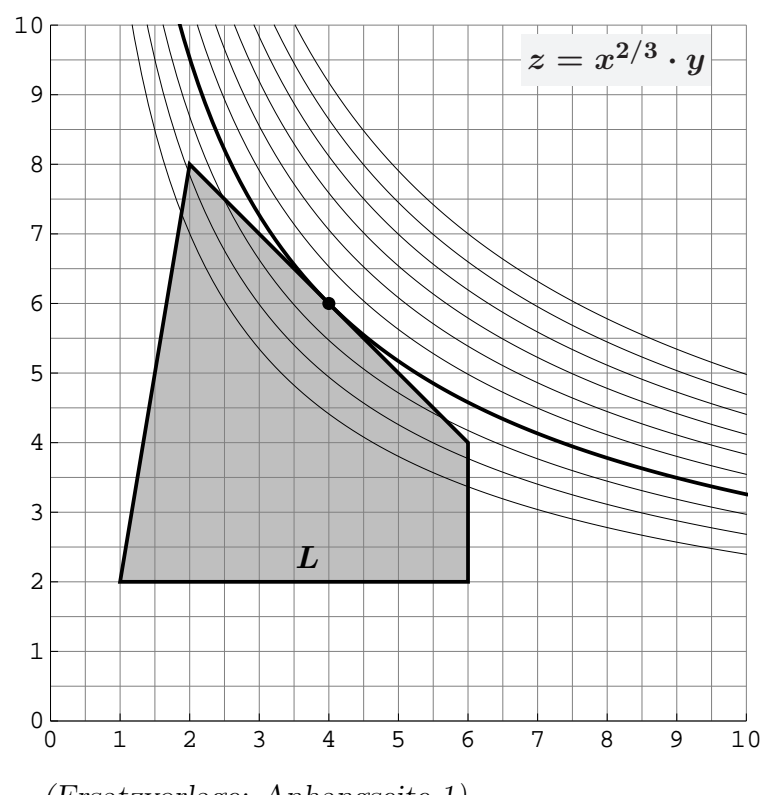

## (Ersatzvorlage: Anhangseite 1)

## Ergebniskontrolle

Maximalstelle:  $x_0 = 4$ ,  $y_0 = 6$  und Maximalwert:  $z_0 = 4^{2/3} \cdot 6$ 

 $(x_0, y_0)$  ergibt sich z.B. aus dem Einsetzen der (optisch erkannten) relevanten Beschränkungsgerade (2)  $y = 10 - x$  in die Zielfunktion:

$$
z = f(x) = x^{2/3}(10 - x) = 10 \cdot x^{2/3} - x^{5/3}
$$
mit der Ableitung  

$$
f'(x) = \frac{20}{3}x^{-1/3} - \frac{5}{3}x^{2/3} \qquad (x > 0)
$$

$$
f'(x) = 0
$$
liefert  $\frac{20}{3} \cdot \frac{3}{5} = x^{2/3} \cdot x^{1/3}$ , d.h.  $x = 4$ . Also ist die Maximalstelle  $(x_0, y_0)$ mit  $x_0 = 4$  und  $y_0 \stackrel{(2)}{=} 10 - x_0 = 6$  [offonsichtlich (4.6)  $\in$  Lösungsengg des LUGS]

mit  $x_0 = 4$  und  $y_0 \stackrel{(2)}{=} 10 - x_0 = 6$  [offensichtlich  $(4, 6) \in$  Lösungsmenge des LUGS] und damit  $z_0 = x_0^{2/3}$  $y_0^{2/3} \cdot y_0 = 4^{2/3} \cdot 6 \approx 15.12$ .

[Hinweis, auch im Hinblick auf Mathe 2: Hier wird das allgemeine Ergebnis verwendet, dass bei diesem Typ Zielfunktion Nullsetzen der ersten Ableitung nur Kandidaten für Maxima liefern kann (niemals Minima).]

Aufgabe 2 Bei weiterem Platzbedarf: Anhang verwenden und dann bitte auch darauf hinweisen

- [6] Berechnen Sie die folgenden Grenzwerte:
	- (a)  $\lim_{n\to\infty}$  $6 \cdot n^{1/4} - 5 \cdot n^{1/3}$  $\frac{5 \cdot n}{5 \cdot n^{1/4} - 6 \cdot n^{1/3}} = ?$  (b)  $\lim_{n \to \infty}$  $k=1$ 8 · 8  $\big)^k$  $=$  ? (c)  $\sum_{n=1}^{\infty}$  $\label{thm:inter} \emph{Untere Summengrenzen beachtet? }$
	- $i=1$  $(x^2-1)\cdot x$

**(b)** 
$$
\lim_{n \to \infty} \sum_{k=1}^{n} \frac{1}{8} \cdot (\frac{7}{8})^{k} = 1
$$

Ergebniskontrolle

(a) 
$$
\frac{5}{6}
$$
 (b)  $\frac{1}{8} \cdot \frac{7}{8} \cdot \frac{1}{1 - \frac{7}{8}} = \frac{7}{8}$ 

(c) Da  $x > 1$ , ist  $0 < x^{-1} < 1$  und  $q := x^{-1}$  erfüllt die Konvergenzbedingung  $|q| < 1$ , also  $\sum_{n=1}^{\infty}$  $i=1$  $(x^{2}-1)\cdot x^{-i} = (x^{2}-1)\frac{x^{-1}}{1}$  $\frac{x}{1-x^{-1}} =$  $x^2-1$  $x - 1$  $= x + 1$  [Beachte:  $x^{-i} = (\frac{1}{x})^i$ ]

- [4] Eine endliche Folge von monatlichen Zahlungen  $a_i$ ,  $i = 1, \ldots, n$ , die um den konstanten Geldbetrag d zunehmen, soll sich in n Monaten zu einem Wert von  $s_n = 2600$  aufsummieren.
	- (1) Wie errechnen sich die *n*-te Zahlung  $a_n$  und die Summe  $s_n$  aus d, n und dem Anfangswert  $a_1$ ?
	- (2)  $a_1 = 20$  und  $n = 25$  werden festgelegt. Welchen Wert muss d haben, damit das obige Summenziel  $s_{25} = 2600$  mit der letzten Zahlung genau erreicht wird? Und wie hoch ist dann die 12. Zahlung  $a_{12}$ ? (Gefragt ist  $a_{12}$ , nicht  $a_{25}$ !)

### Ergebniskontrolle

- (1)  $a_n = a_1 + (n-1) \cdot d$  [arithm. Folge] und  $s_n = n \cdot a_1 + \frac{n(n-1)}{2}$  $\frac{1}{2}$   $\cdot d$  [arithm. Summe]
- (2)  $a_1 = 20, n = 25, s_n = 2600 \Rightarrow 2600 = 25 \cdot 20 + \frac{25 \cdot 24}{2} \cdot d \Rightarrow 2100 = 300 \cdot d \Rightarrow d = 7$ und  $a_{12} = a_1 + (12 - 1) \cdot d = 20 + 11 \cdot 7 = 97.$

[4] Führen Sie die folgenden Matrixoperationen aus. Hierbei ist

$$
A = \begin{pmatrix} 0 & 0 & 1 \\ 0 & 0 & 1 \\ 1 & 1 & 1 \end{pmatrix}_{3 \times 3} ; \qquad B = \begin{pmatrix} 1 & 0 & -1 \end{pmatrix}_{1 \times 3} ; \qquad C = \begin{pmatrix} 1 \\ 1 \\ 0 \end{pmatrix}_{3 \times 1}
$$

- (a)  $C \cdot B + A$
- (b) Sortieren Sie mit einer Matrixmultiplikation die Spalten der Matrix B in die Reihenfolge 3./1./2. Spalte. Die "Sortiermatrix" soll dabei nur aus Einheitsvektoren<br>hestelsen bestehen.

Ergebniskontrolle

(a) 
$$
C_{3\times 1} \cdot B_{1\times 3} = \begin{pmatrix} 1 & 0 & -1 \\ 1 & 0 & -1 \\ 0 & 0 & 0 \end{pmatrix}_{3\times 3}
$$
 und  $(C \cdot B)_{3\times 3} + A_{3\times 3} = \begin{pmatrix} 1 & 0 & 0 \\ 1 & 0 & 0 \\ 1 & 1 & 1 \end{pmatrix}_{3\times 3}$   
\n(b)  $(1 \ 0 \ -1)_{1\times 3} \cdot \begin{pmatrix} 0 & 1 & 0 \\ 0 & 0 & 1 \\ 1 & 0 & 0 \end{pmatrix}_{3\times 3} = (-1 \ 1 \ 0)_{1\times 3}$  [s, Spaltenpicker " 3./1./2.]

[4] Bei einem zweistufigen Produktionsprozess sind die beiden folgenden (einstufigen) Bedarfstabellen  $M_{RZ}$  und  $M_{ZE}$  gegeben:

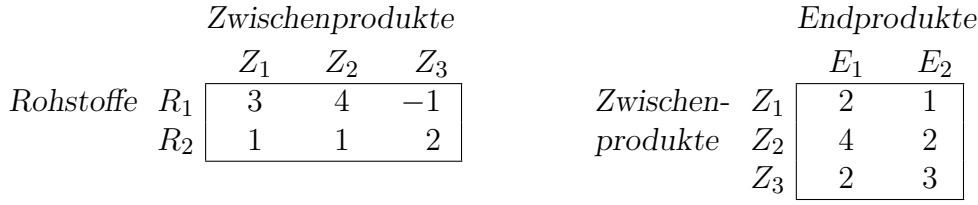

Rohstoffpreise  $r = (r_1 \quad r_2) = (3 \quad 4).$ 

- (a) Berechnen Sie  $M_{RE}$ , die Bedarfstabelle der Gesamtverarbeitung.
- (b) Welcher Rohstoffbedarf  $R =$  $R_1$  $R_2$  $\setminus$ entsteht bei der Endproduktion  $E =$  $\sqrt{3}$ 5  $\setminus$ ? Und welche Rohstoffkosten entstehen hierbei?

Ergebniskontrolle

(a) 
$$
M_{RE} = M_{RZ} \cdot M_{ZE} = \begin{pmatrix} 20 & 8 \\ 10 & 9 \end{pmatrix}
$$
 bzw. Robstoffe  $\begin{array}{c|c} E_1 & E_2 \\ R_1 & 20 & 8 \\ R_2 & 10 & 9 \end{array}$ 

**(b)** 
$$
R = M_{RE} \cdot E = \begin{pmatrix} 100 \\ 75 \end{pmatrix}
$$
, Rohstoffkosten =  $r \cdot R = (3 \quad 4) \cdot \begin{pmatrix} 100 \\ 75 \end{pmatrix} = 600$ .

Endprodukte

## **Aufgabe 6** Bei weiterem Platzbedarf: Anhang verwenden und dann bitte auch darauf hinweisen

[5] Voraussetzung: Jährliche Verzinsung (Zinseszins) zum Jahresende.

- (a) Gegeben: Laufzeit  $n = 4$  und zugehörige Zinsstaffel: 25%, 21%, 21%, -20%, wobei der letzte negative Wert z.B. von der Einberechnung besonderer Abzüge bei der Auszahlung herrührt. Rendite  $i = p\% = ?$  (vollständig ausrechnen!)
- (b) Gegeben:  $i = p\% = 3\%$ , ein Anfangswert  $K_0 > 0$  und ein Zielwert  $K_x$ , der den Anfangswert  $K_0$  um 33% erhöhen soll. Erforderliche Laufzeit  $n = ?$ (d.h. mit der n-ten Verzinsung soll  $K_n$  erstmals die Bedingung  $K_n \geq K_x$  erfüllen)

[ Hilfswerte: ln 0.03≈−3.51, ln 0.33≈−1.1, ln 1.03≈0.03, ln 1.33≈0.29, ln 3.3≈1.19 ]

Ergebniskontrolle

(a)  $1 + i = (1.25 \cdot 1.21 \cdot 1.21 \cdot 0.8)^{1/4} = (1.21^2 \cdot 1)^{1/4} = (1.21)^{1/2} = 1.1$ . Also  $i = 0.1 = 10\%$ (**b**)  $K_x = 1.33 \cdot K_0$ ;

$$
K_x = K_0 \cdot (1 + \mathbf{i})^x \iff x = \frac{\ln(K_x/K_0)}{\ln(1 + \mathbf{i})} = \frac{\ln 1.33}{\ln 1.03} \approx \frac{0.29}{0.03} = 9 + \frac{2}{3};
$$
 also  $n = \lceil x \rceil = 10$ 

[5] Bestimmen Sie die x-Lösungsmenge der Ungleichung

$$
\frac{e^{2-x}}{1+e^{2-x}} \ge \frac{1}{2}.
$$

Ergebniskontrolle

$$
\frac{e^{2-x}}{1+e^{2-x}} \ge \frac{1}{2} \iff 2 \cdot e^{2-x} \ge 1 + e^{2-x} \quad \text{[weil } 1 + e^{2-x} > 0 \text{ (sogar } > 1)]
$$
\n
$$
\iff e^{2-x} \ge 1
$$
\n
$$
\iff 2-x \ge 0 \quad \text{[weil } \ln 1 = 0 \text{ und } e^z \text{ und } \ln z \text{ strikt mon. wachsen]}
$$
\n
$$
\iff x \le 2. \quad \text{Andere Ergebnisdarstellung z.B.: } \mathbb{L} = (-\infty, 2]
$$

#### **Aufgabe 8** Bei weiterem Platzbedarf: Anhang verwenden und dann bitte auch darauf hinweisen

[6] Bestimmen Sie die Lösungsmengen der drei folgenden linearen Gleichungssysteme simultan mit Hilfe des Gauß-(Jordan-)Algorithmus (tabellarisch, mit irgendeinem nachvollziehbaren Protokoll der Lösungsschritte).

Was haben Sie bzgl. der Koeffizientenmatrix A berechnet?

Geprüft wird, an einem einfachen Beispiel, die Beherrschung der Methode — eine auf anderem (unsystematischen) Weg gefundene Lösung bleibt unbewertet.

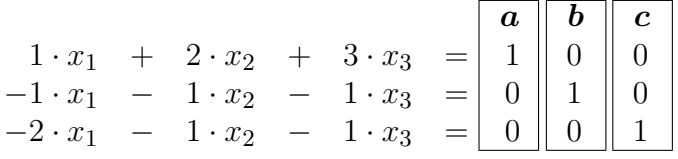

Ergebniskontrolle

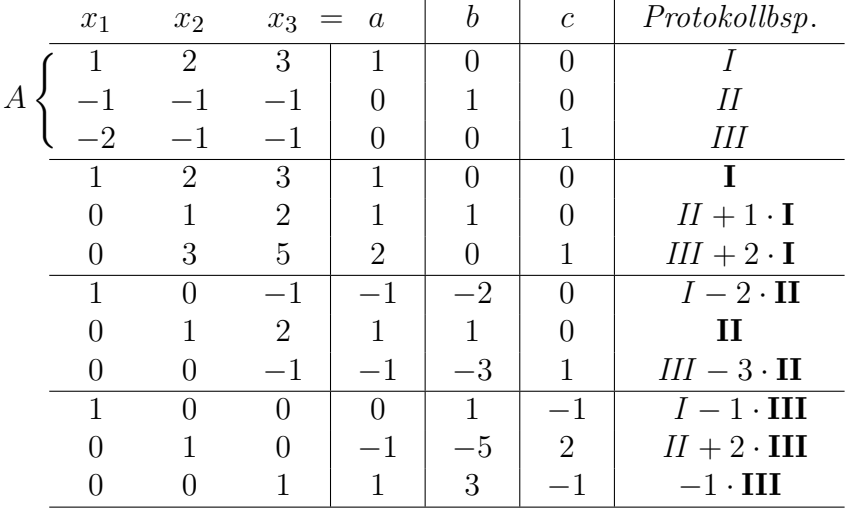

Rechts stehen die je eindeutigen Lösungen der obigen drei linearen Gleichungssysteme  $A \cdot X = a$  mit  $X =$  $\sqrt{ }$  $\overline{1}$  $\theta$ −1 1  $\setminus$  $;\ A\cdot X=b \text{ mit } X=$  $\sqrt{ }$  $\overline{1}$ 1 −5 3  $\setminus$  $;\ A\cdot X=c$  mit  $X=$  $\sqrt{ }$  $\overline{1}$ −1 2 −1  $\setminus$  $\cdot$ 

Als 3 × 3-Matrix ist dies die Inverse  $A^{-1}$  der Koeffizientenmatrix A.

[6] Gegeben ist die folgende Matrixgleichung, wobei Y unbekannt ist:

$$
Y \cdot \underbrace{\begin{pmatrix} 1 & 2 \\ -1 & -1 \\ 0 & -1 \end{pmatrix}}_{A} = \underbrace{\begin{pmatrix} 1 & 1 \\ -1 & 1 \end{pmatrix}}_{B}
$$

Bestimmen Sie mit Hilfe des Gauß-(Jordan-)Algorithmus die allgemeine Lösung für  $Y$ . Hinweis: Dies ist die angekündigte Aufgabe mit einem wenig eingeübten Aufgabenteil!

Ergebniskontrolle [Siehe Thema 5.2/Bsp. 7–8]

 $Y \cdot A = B \Leftrightarrow A^T \cdot Y^T = B^T.$ 

 $A^T \cdot X = B^T$  wird (simultan) mit dem GJ-Algorithmus gelöst. Die dabei erhaltene Lösung X wird transponiert, d.h.  $Y = X^T$ . Dieses Y löst die Matrixgleichung  $Y \cdot A = B$ .

![](_page_11_Picture_514.jpeg)

Lösung X von  $A^T \cdot X = B^T$  spaltenweise, d.h. Lösung  $Y = X^T$  von  $Y \cdot A = B$  zeilenweise:  $\mathbb{L}_1 = \{ x_1 = x_3, x_2 = -1 + x_3, x_3 \in \mathbb{R} \}, \quad \mathbb{L}_2 = \{ x_1 = 2 + x_3, x_2 = 3 + x_3, x_3 \in \mathbb{R} \},\$ wobei die  $x_3$  in  $\mathbb{L}_1$  und  $\mathbb{L}_2$  unabhängig voneinander frei wählbar sind, d.h.

> $Y =$  $\left(\begin{array}{ccc} a & -1+a & a \\ 2+b & 3+b & b \end{array}\right)_{2\times 3}$ mit  $a, b \in \mathbb{R}$  frei wählbar.